## **8. vaja: Črke**

Oblike črk shranimo v vezju kot sličice velikosti 8x8 točk.

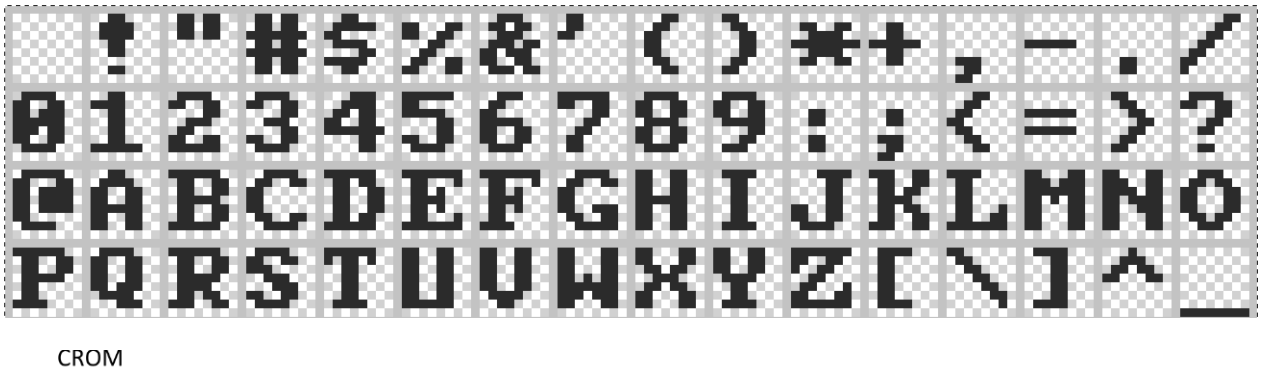

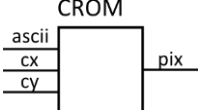

V vezje za prikaz slike na monitorju bomo dodali pomnilnik s 64 sličicami črk (ASCII kode od 0x20 do 0x5F). Pomnilnik CROM ima 7-bitni vhod za ASCII kodo in trenutni koordinati (**cx**, **cy**). Izhod iz pomnilnika je enobitni signal **pix**, ki ga uporabimo za prikazovanje točk.

## **8.1 Prikaz vrstice besedila**

Dodaj v vezje VGAtest komponento CROM in jo poveži z notranjimi signali. Deklarirati bo potrebno dva nova signala: 7-bitni standardni vektor **ascii** in enobitni signal **pix.** Deklariraj tudi podatkovni tip in signal za zbirko 8-bitnih vrednosti, v kateri bo shranjena vrstica besedila. Npr. "DES 2015" zapišemo s ASCII kodami v šestnajstiškem zapisu:

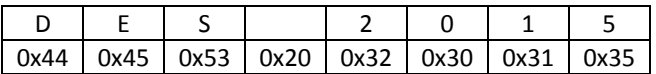

 **type** vrstica **is array**(0 **to** 7) **of** std\_logic\_vector(7 **downto** 0); **signal** reg: vrstica := (X"44", X"45", X"53", X"20", X"32", X"30", X"31", X"35");

Dodaj v vezje logiko za prikaz vrstice besedila na vrhu slike. Celotno besedilo zasede 64 x 8 točk in naj bo izpisano med koordinatami [0,0] in (64, 8). Najprej je potrebno iz zbirke **reg** prebrati kodo znaka, ki se trenutno prikazuje in ga prenesti v 7-bitni signal **asii.** Naslov trenutnega znaka določimo glede na koordinato **cx**: med 0 in 7 beremo znak **reg**(0), med 8 in 15 beremo znak **reg**(1), med 16 in 23 **reg**(2)... Kako bi to napisal na čim krajši način?

Ko imamo kodo znaka, moramo le še uporabiti izhodni signal iz pomnilnika CROM, ki naj določa ali bo izhodna točka **rgb3** bele ali črne barve.

## **8.2 Simulacija izpisa**

Pred izvedbo simulacije spremeni števec **hst** v komponenti za generiranje VGA signalov (VGA.vhd), da bo štel le do 63 (namesto do 1040), tako da bo celotna slika široka le 64 točk. Preveri in po potrebi popravi deklaracijo signala za delilnik ure **clk50**, da bo imel začetno vrednost '0'.

Uporabi vnaprej pripravljeno testno strukturo TB\_VGAtest, izvedi simulacijo za **10 us** in preglej vsebino izhodne datoteke slika.txt. Datoteka se nahaja v mapi: *(ime projekta).sim/sim\_1/behav*